## **HDMI3860 industrial camera**

## Microscope camera

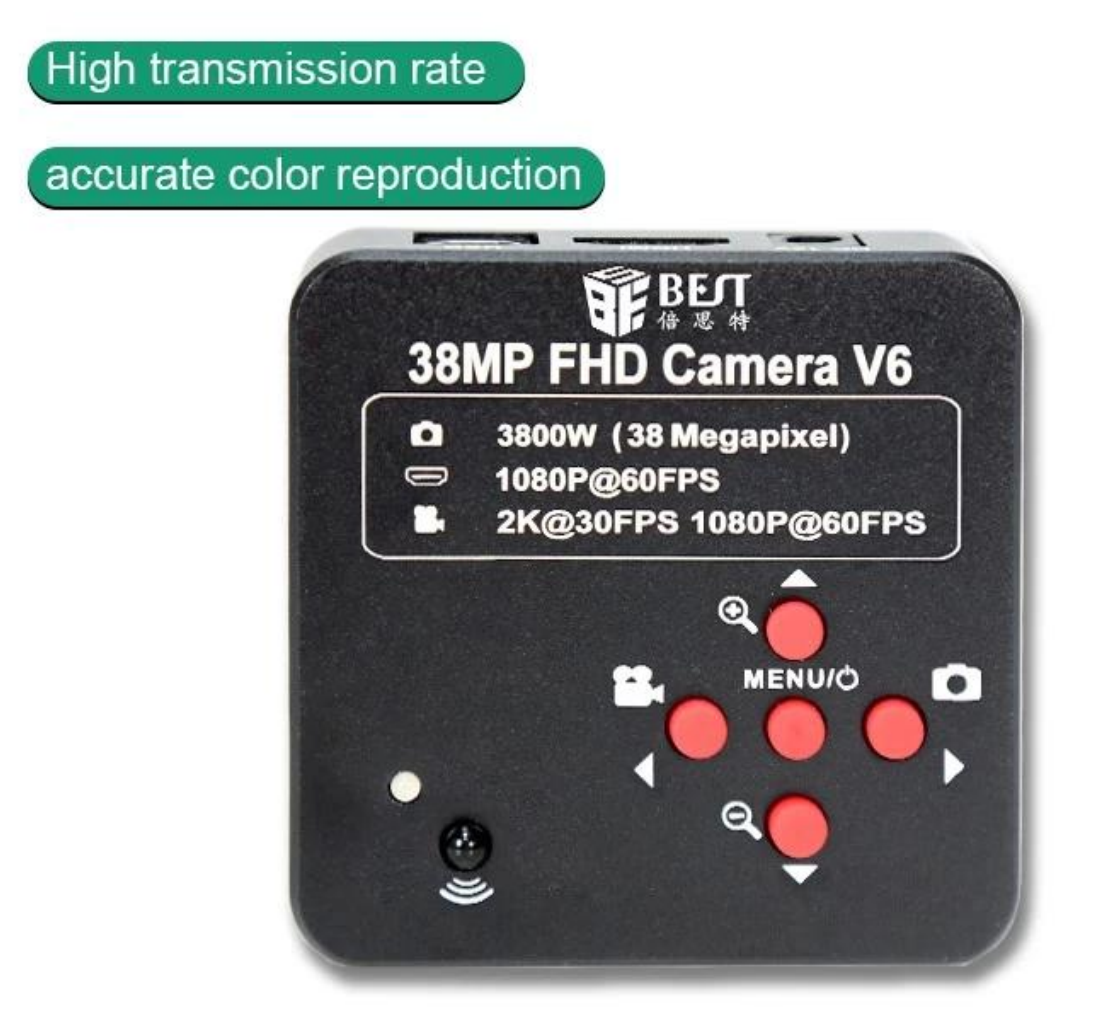

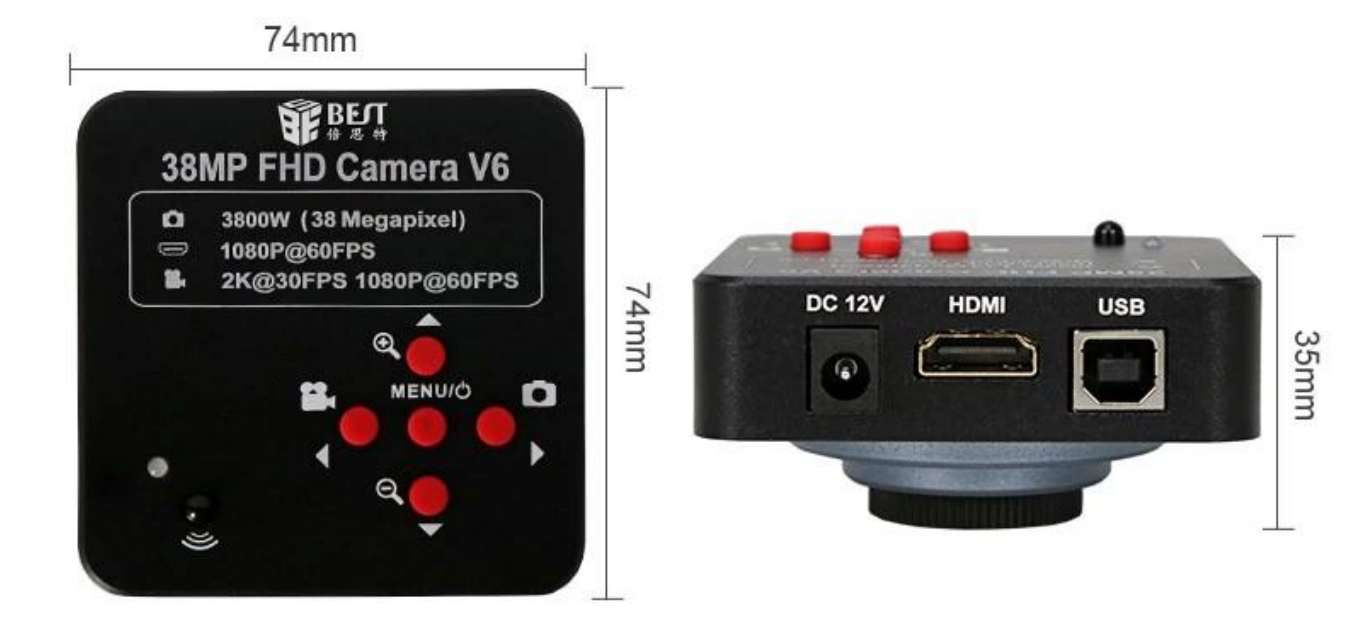

 $\ensuremath{\mathbf{x}}\xspace$   $\ensuremath{\mathbf{x}}\xspace$   $\ensuremath{\mathbf{x}}\xspace$ 

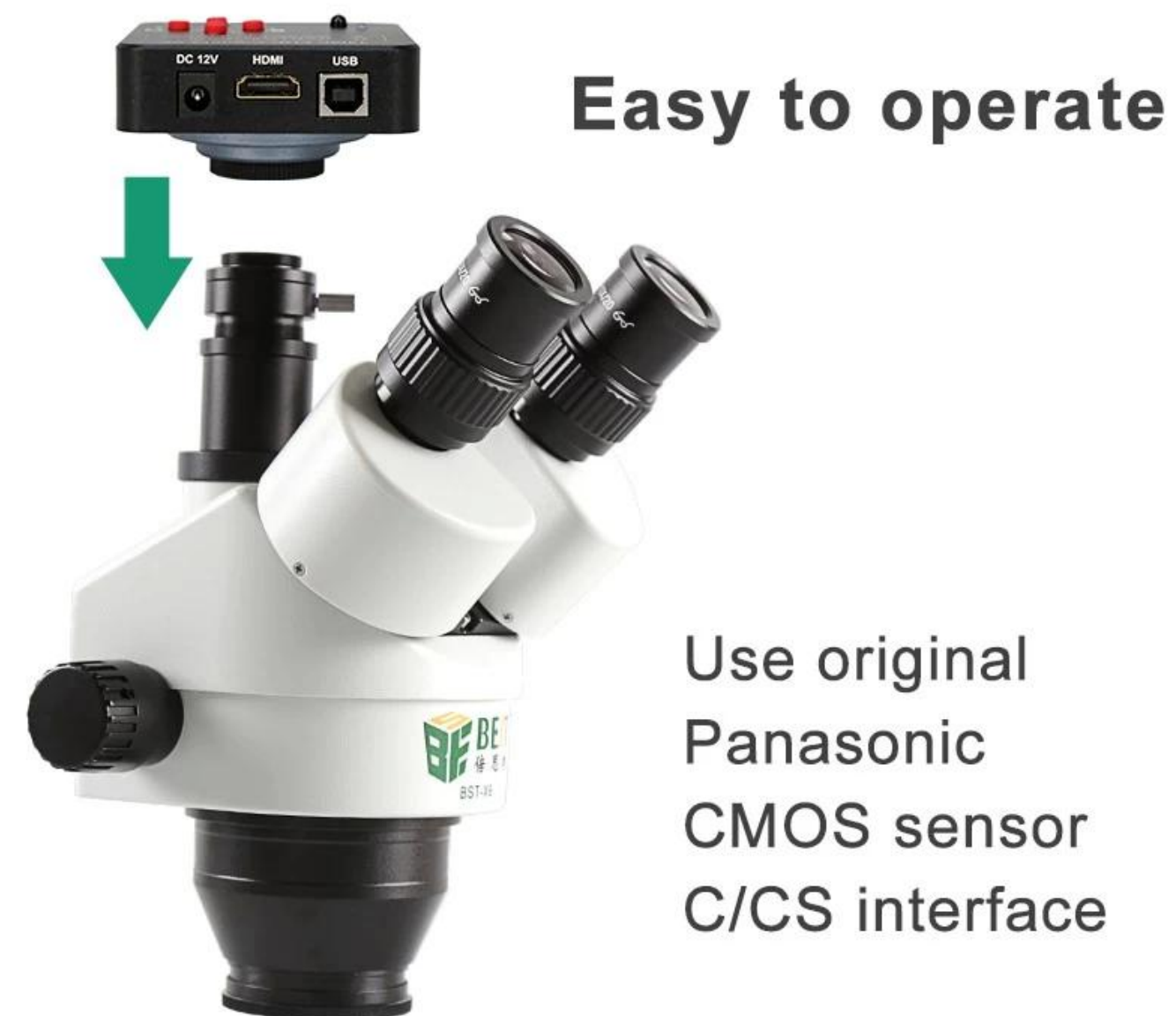

Use original Panasonic **CMOS** sensor C/CS interface

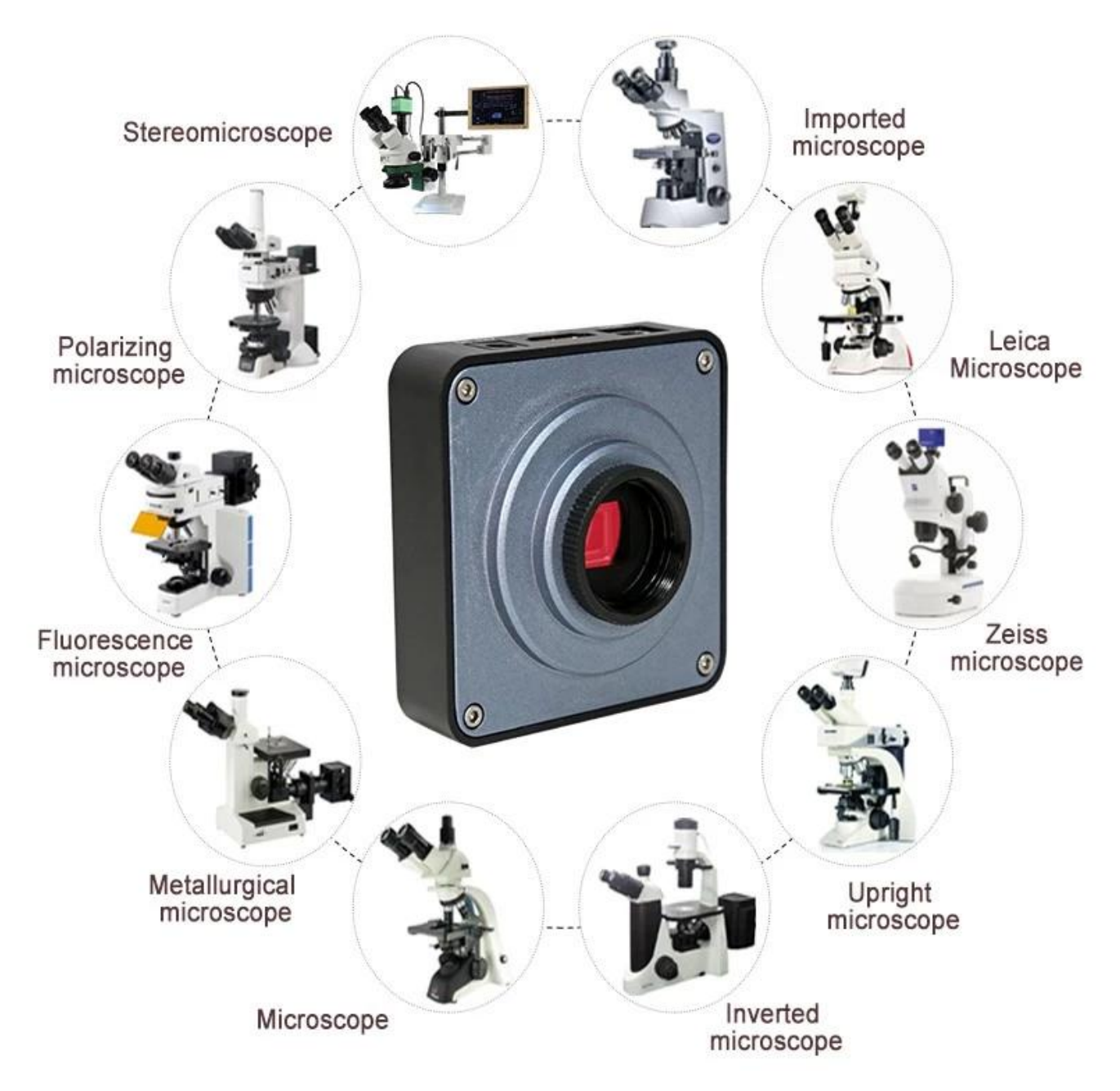

< img src = "https://cdn.b2b.yjzw.net/files/96/img/2023/02/03/202302031655460119805.jpg" width  $=$  "100 $\Box$ " />

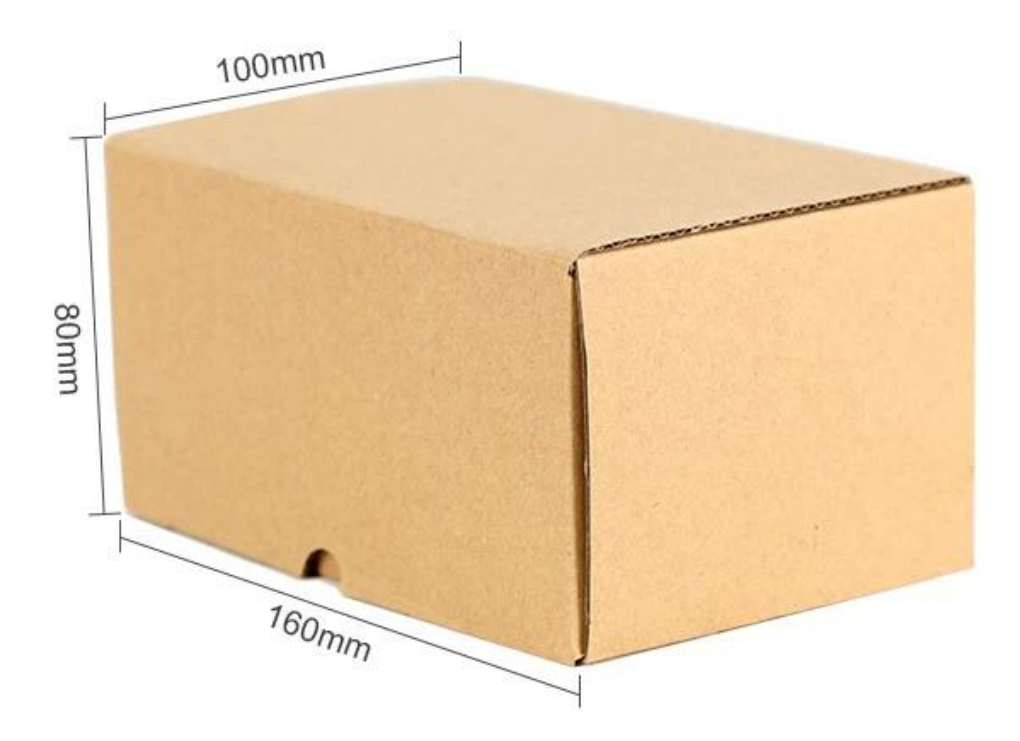